S6240 - High-Level GPU Programming Using OpenMP 4.5 and Clang/LLVM

**Arpith Jacob**, Alexandre Eichenberger, Samuel Antao, Carlo Bertolli, Tong Chen, Zehra Sura, Hyojin Sung, Georgios Rokos, Kevin O'Brien

**IBM T. J. Watson Research Center** 

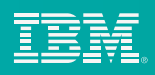

2 

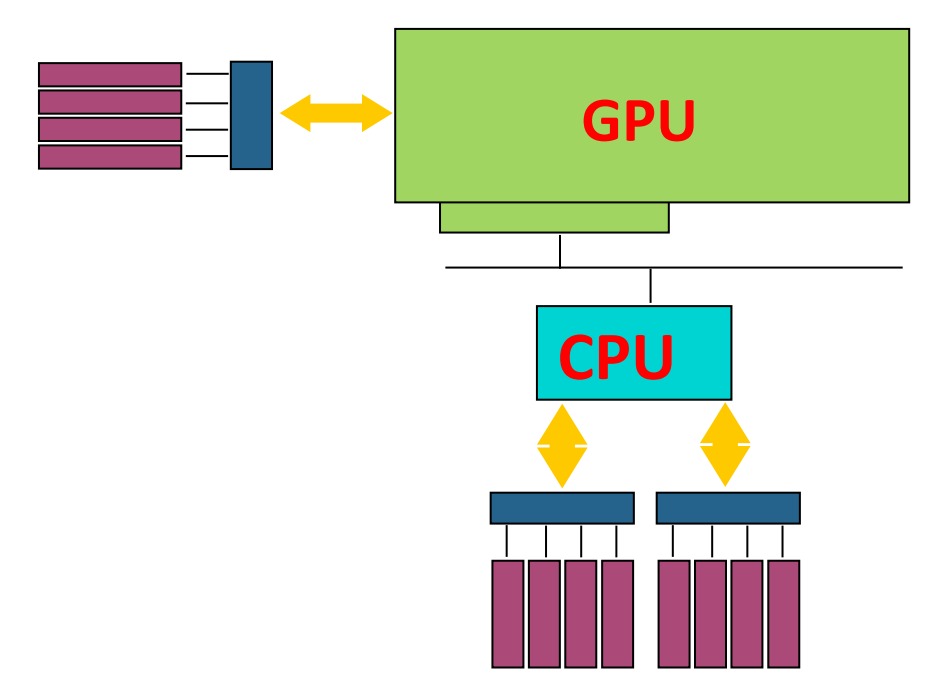

- Advocating the use of the OpenMP programming model
- IBM Research is contributing OpenMP support for NVIDIA GPUs in Clang/LLVM
- Upstreaming in progress. download at: ibm.biz/ykt-omp

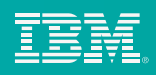

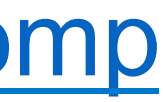

Overview

• IBM is building heterogeneous systems with Power + GPU

## Exploiting Heterogeneous Node Resources

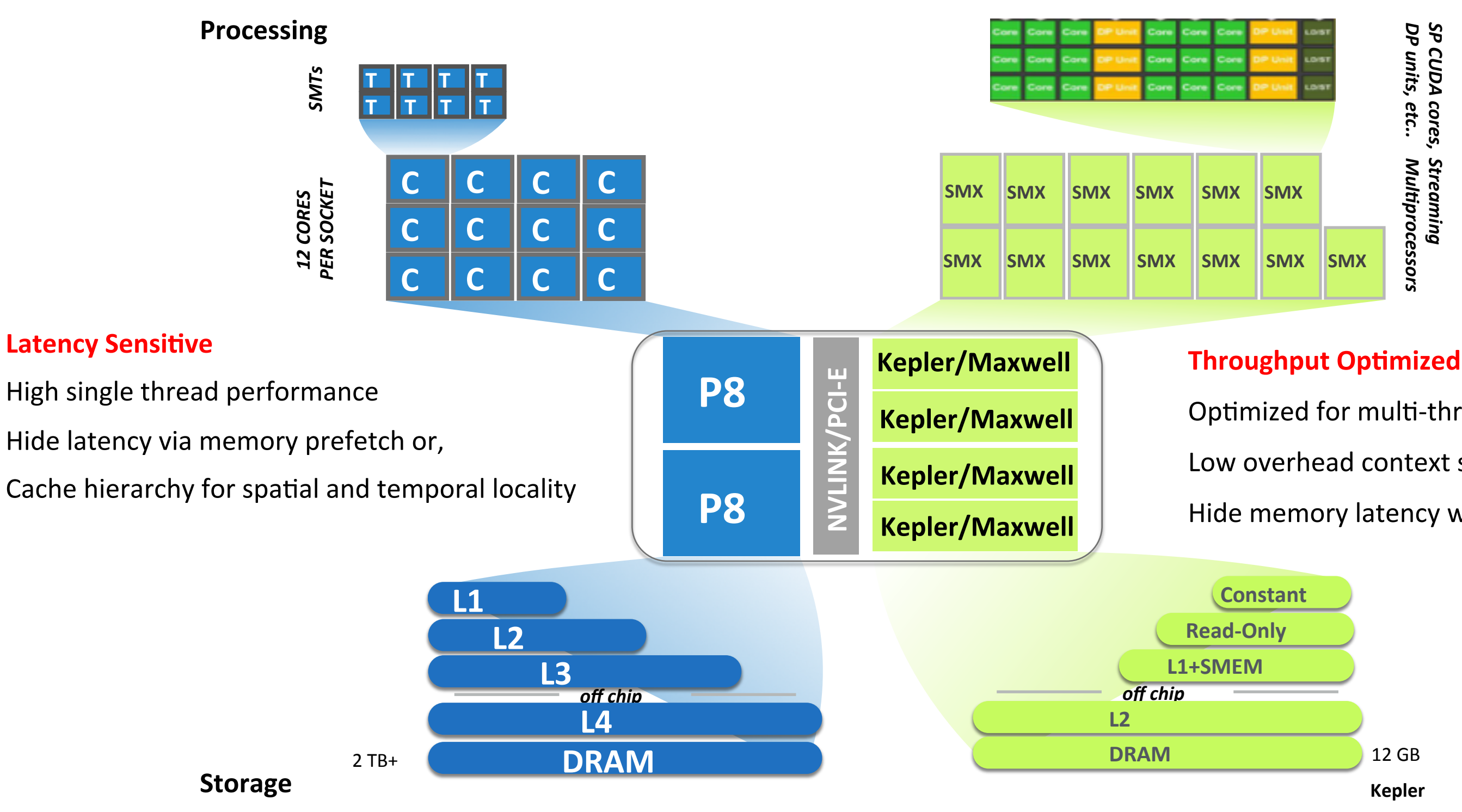

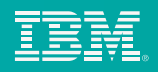

- Optimized for multi-threaded code
- Low overhead context switch
- Hide memory latency with threads

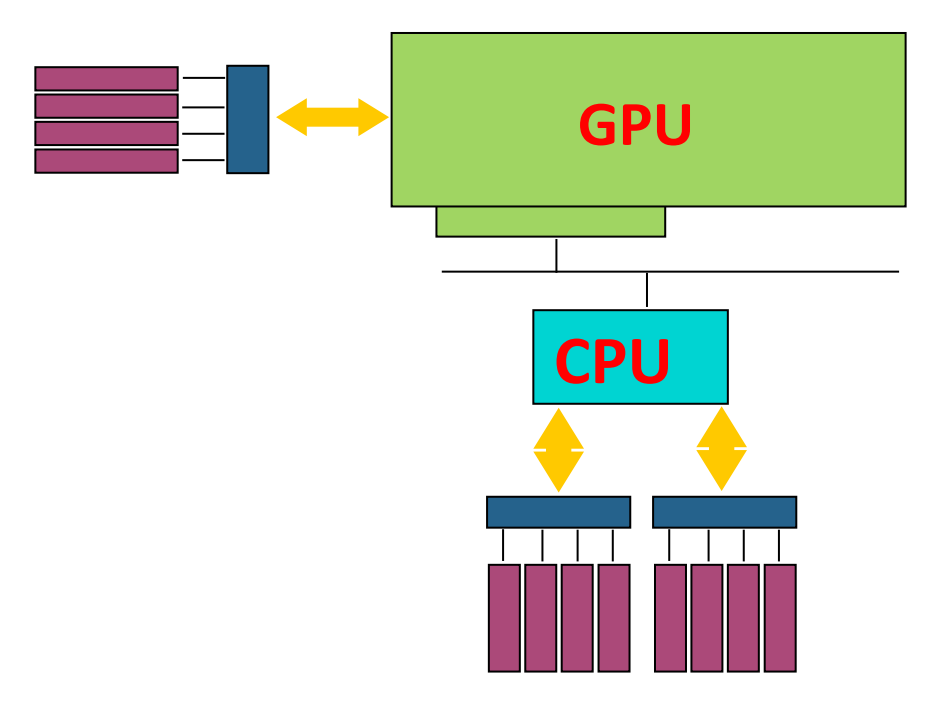

- Use vendor specific languages and directives?
- Compiler specific pragmas?
- Mix of programming models? OpenMP, OpenACC, CUDA

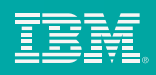

• Applications must exploit heterogeneous resources in a performance portable manner

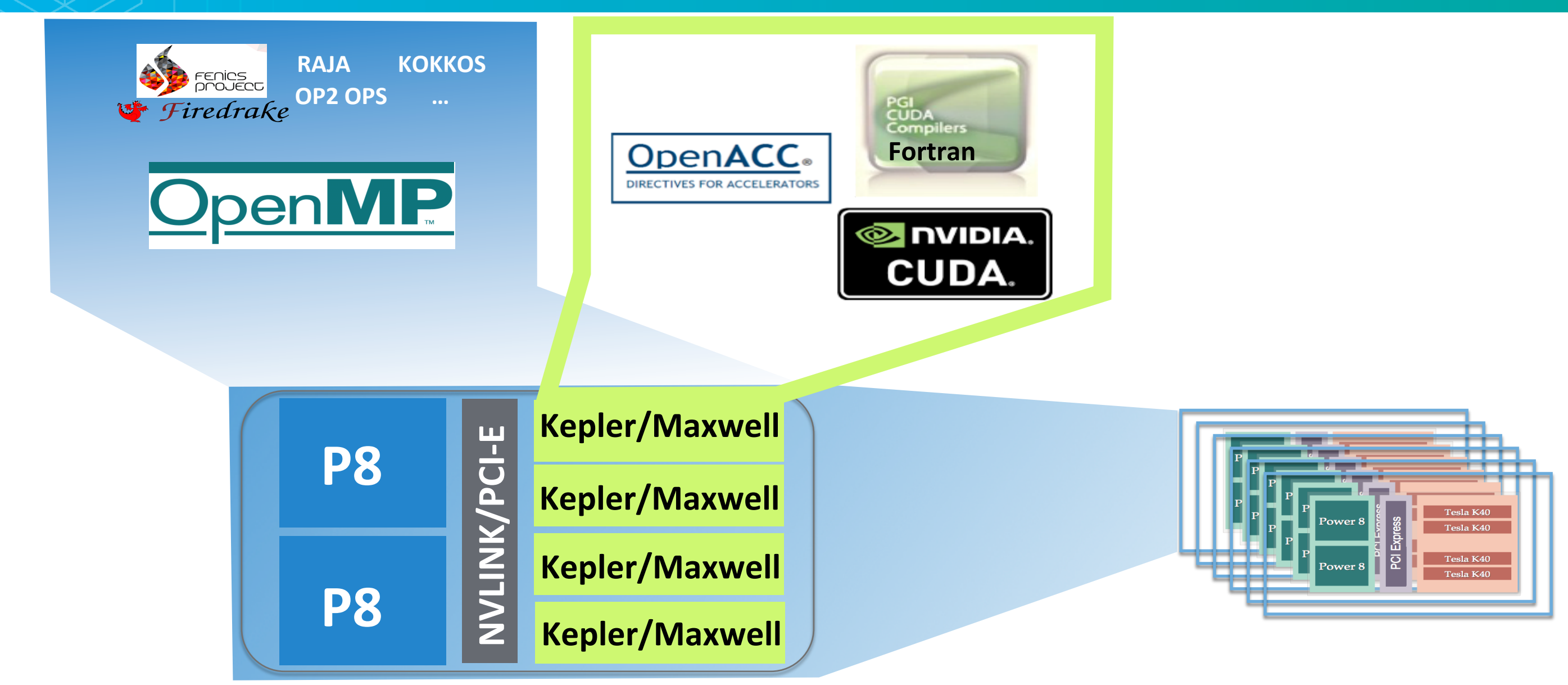

- OpenMP is widely used to program CPUs; latest specs support accelerators
- Write **performance portable** code using **flexible parallelism models**
- **Industry-wide acceptance:** IBM, Intel, PathScale, Cray, PGI, Oracle, MS

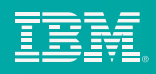

## Programming Overview

## **node memory**

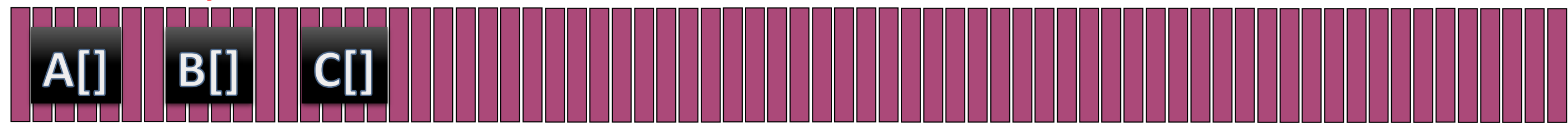

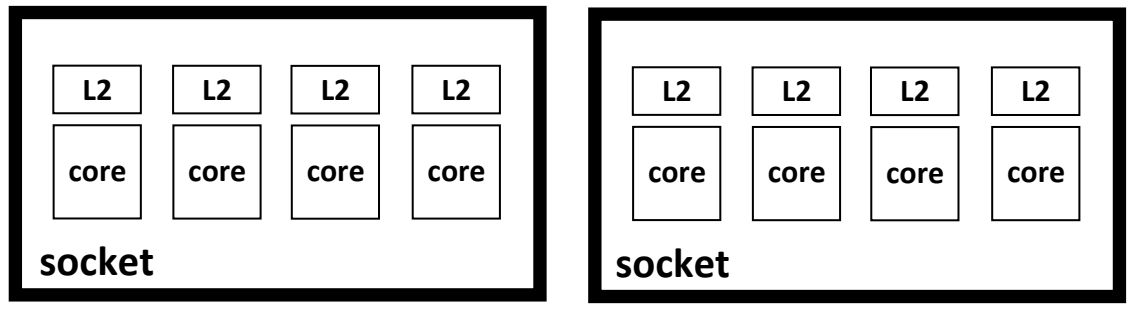

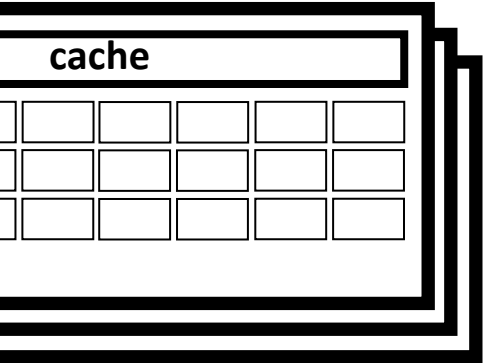

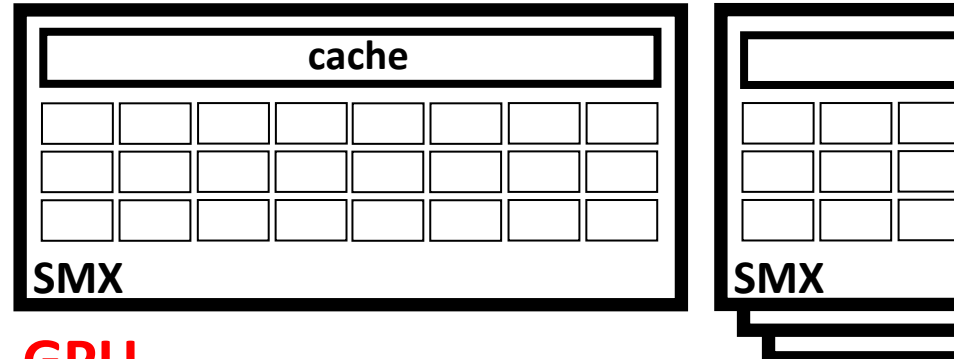

**CPU GPU GPU** 

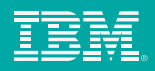

## OpenMP Memory Model

## **node memory**

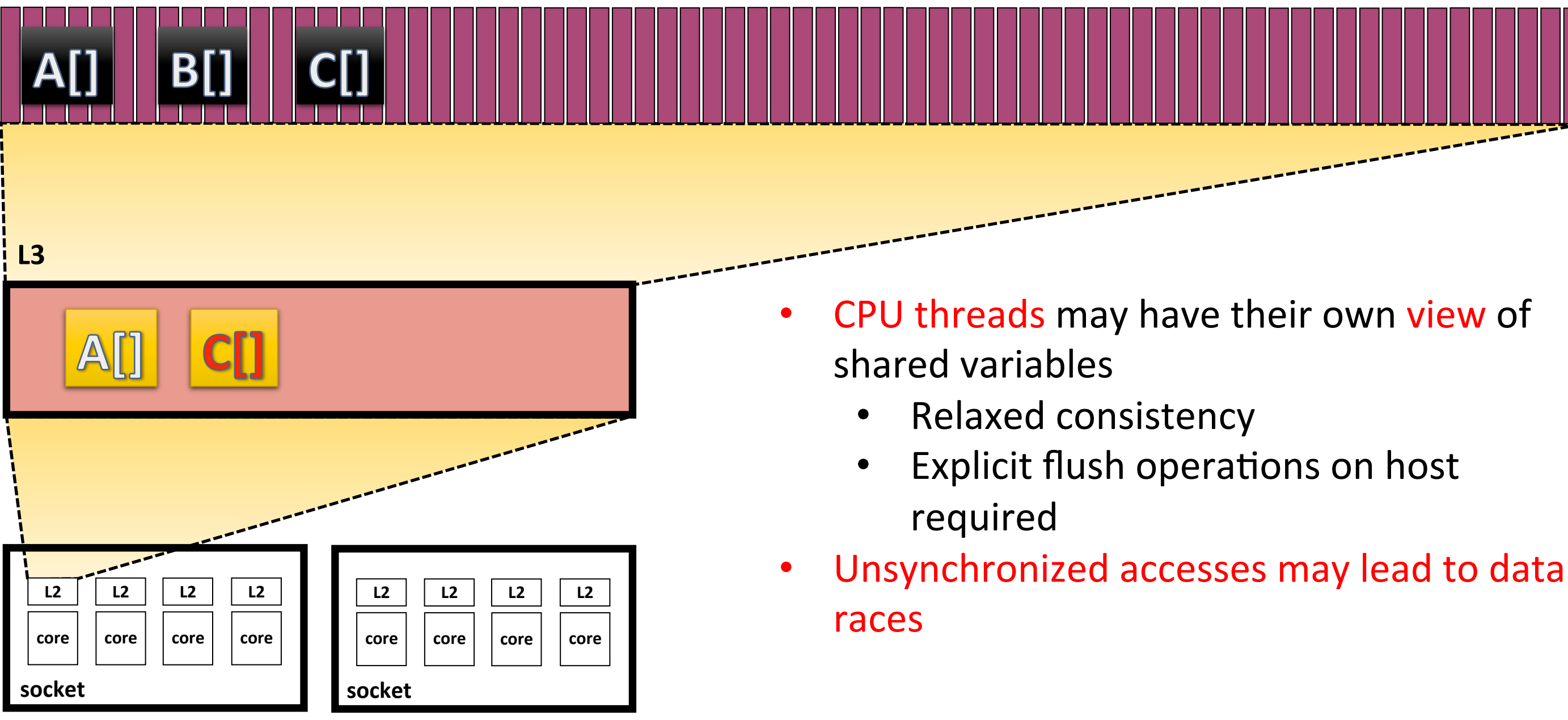

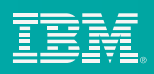

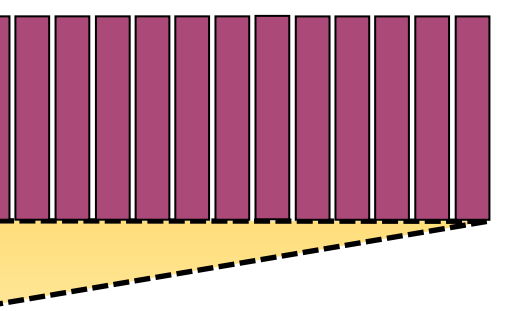

## OpenMP Memory Model

# OpenMP Memory Model

## **node memory**

**SMX** 

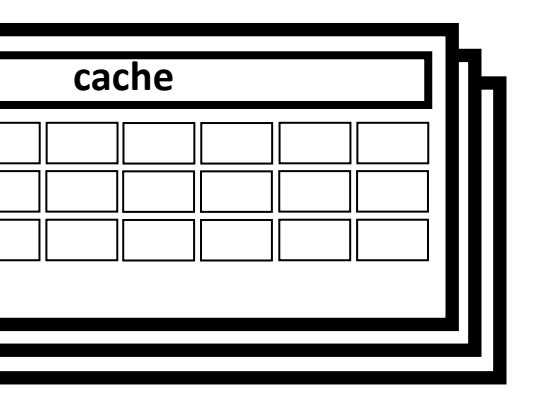

**SMX** 

**cache**

- Target data enter/exit
- Target update
- Unsynchronized accesses may lead to data races

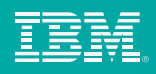

**GPU**

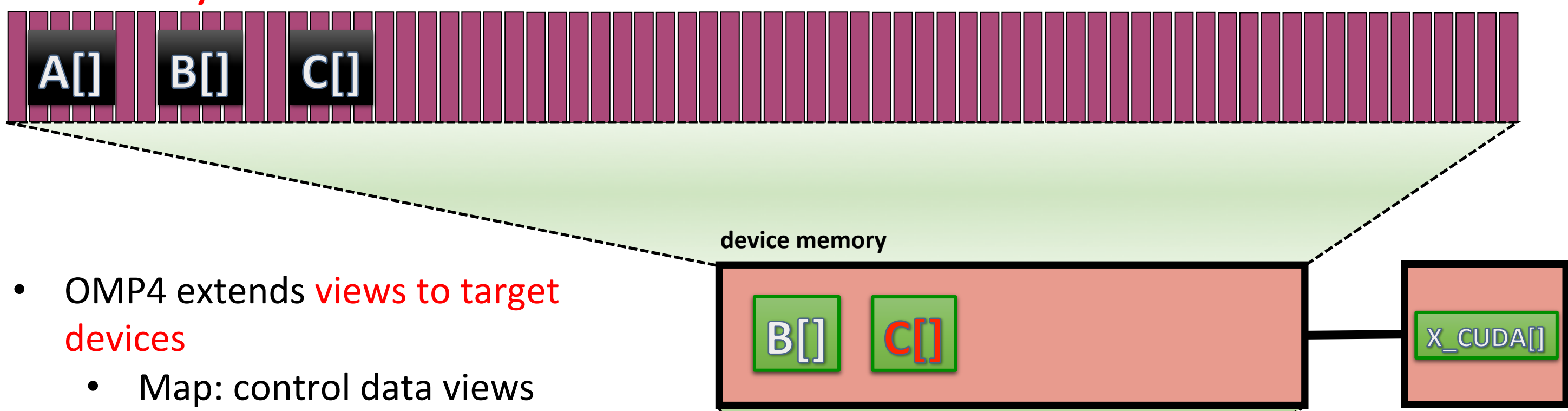

## **node memory**

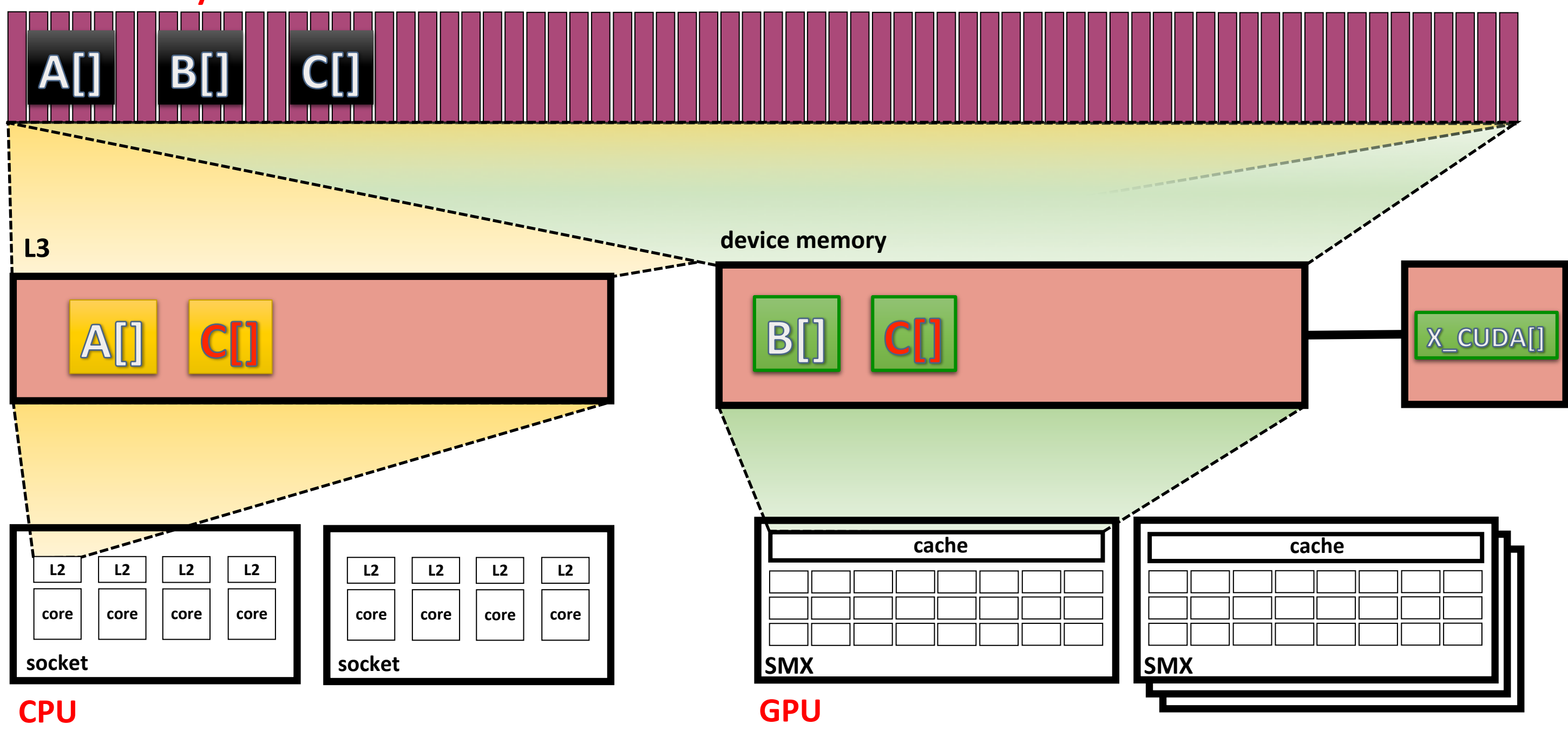

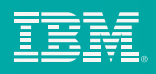

## OpenMP Memory Model

```
#pragma omp target map(to: cls, len, compression[0:len]) \
                       map(from: bvc[0:len])
for (int i=0; i<len; i++) {
  bvc[i] = cls * (compression[i] + 1.0);
}
```
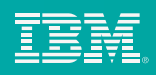

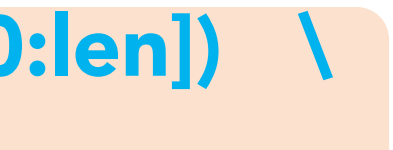

OpenMP Offload Model

How do we use OpenMP offload?

```
#pragma omp target map(to: cls, len, compression[0:len]) \ 
                       map(from: bvc[0:len])
for (int i=0; i<len; i++) {
  bvc[i] = cls * (compression[i] + 1.0);
}
```
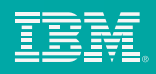

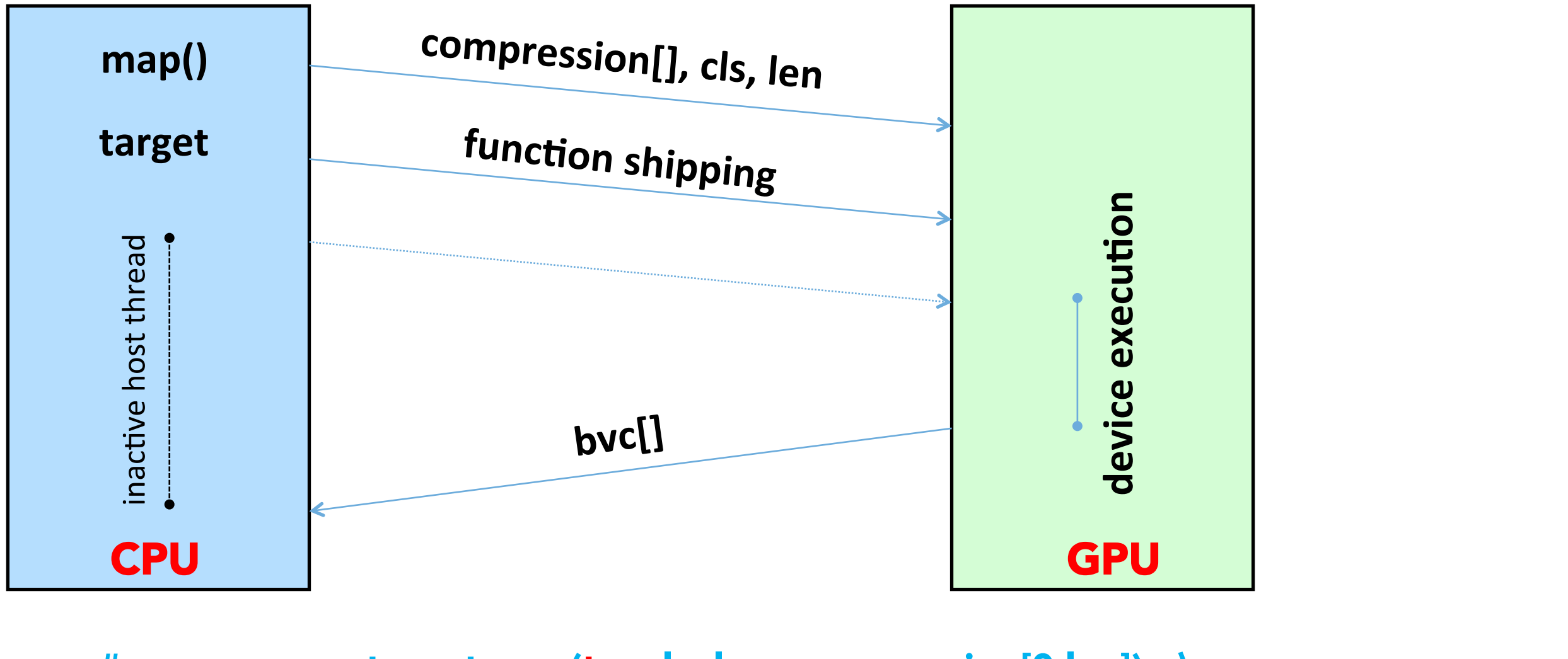

## OpenMP Offload Model

## **Loop work-sharing**

#pragma omp parallel for

for  $(i = 0; i < M; i++)$ for  $(j = 0; j < N; j++)$ A[i][j] += u1[i] \* v1[j] + u2[i] \* v2[j];

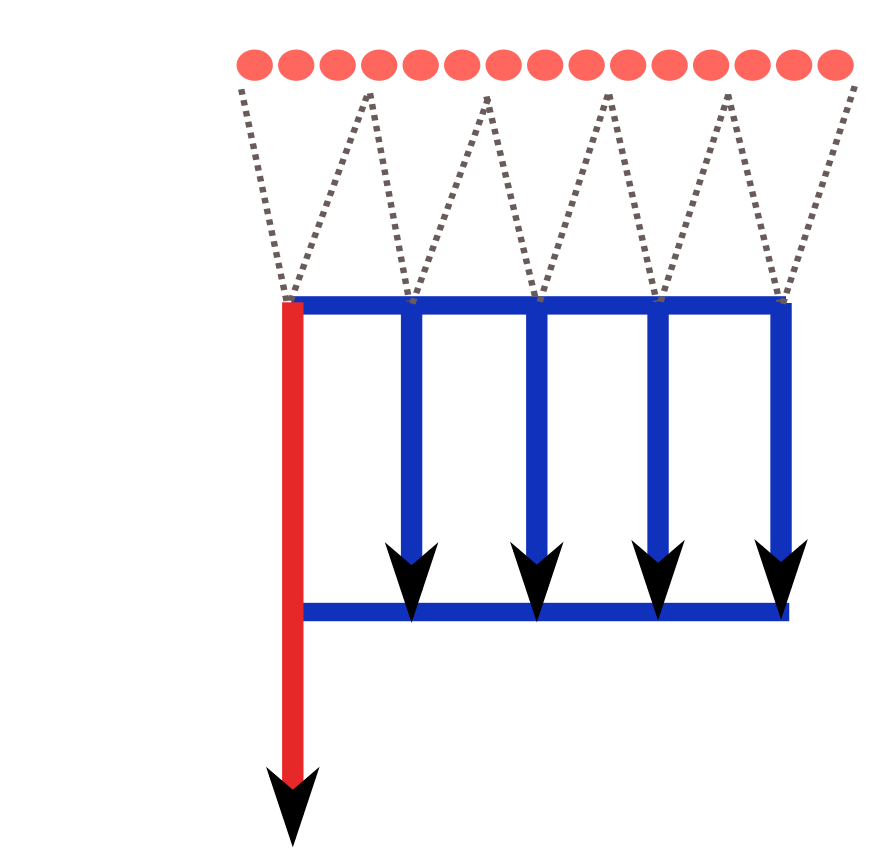

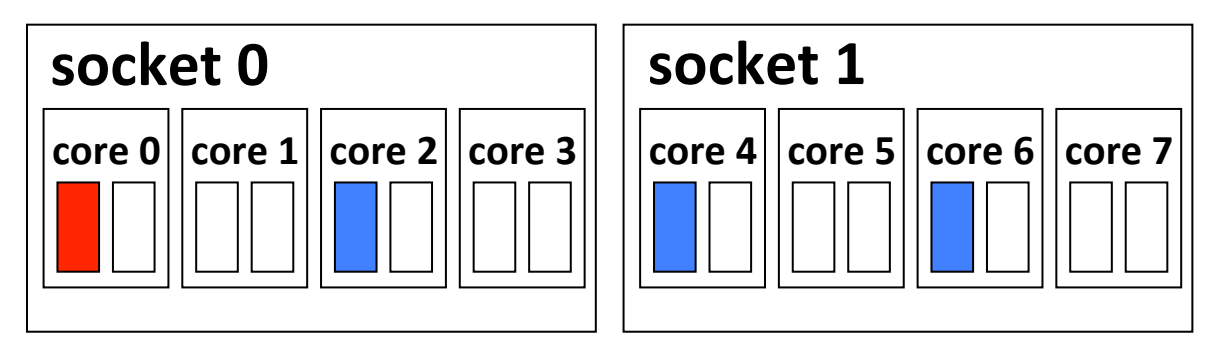

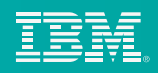

**Affinity:** spread threads to maximize bandwidth

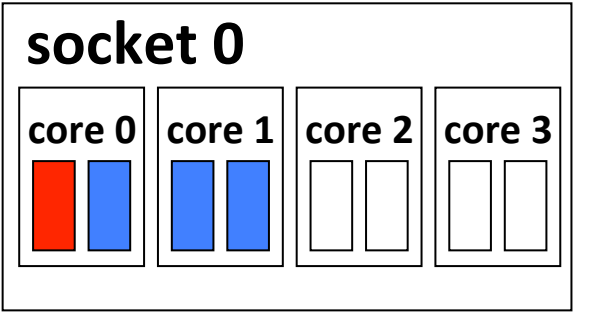

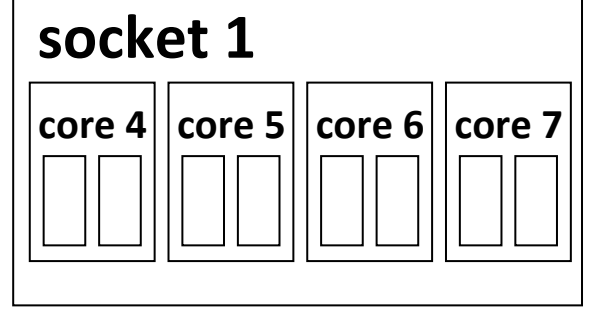

## **Affinity:** pack threads to reuse cache locality

# Exploit Hardware Threads on POWER CPUs

# Exploit Streaming Multiprocessors on GPUs

## **Loop work-sharing on GPUs with a target task**

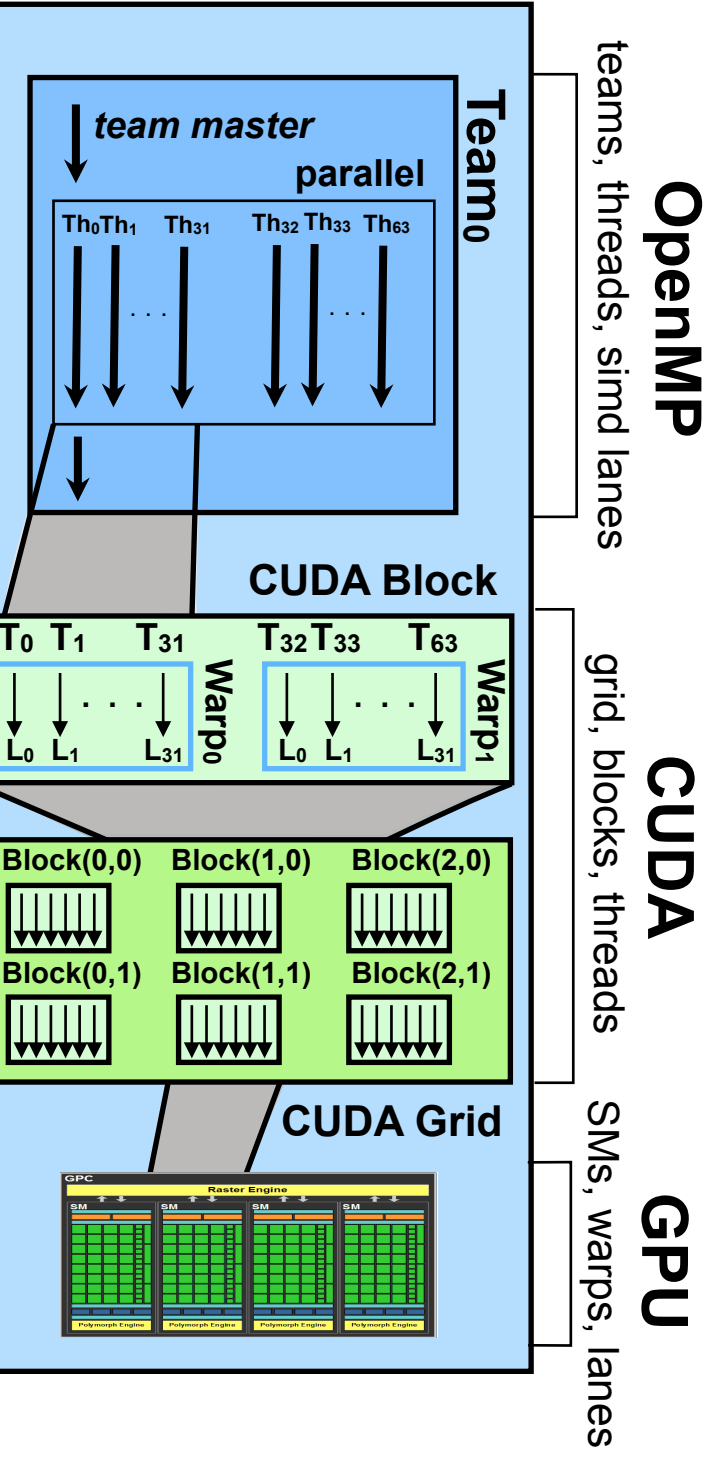

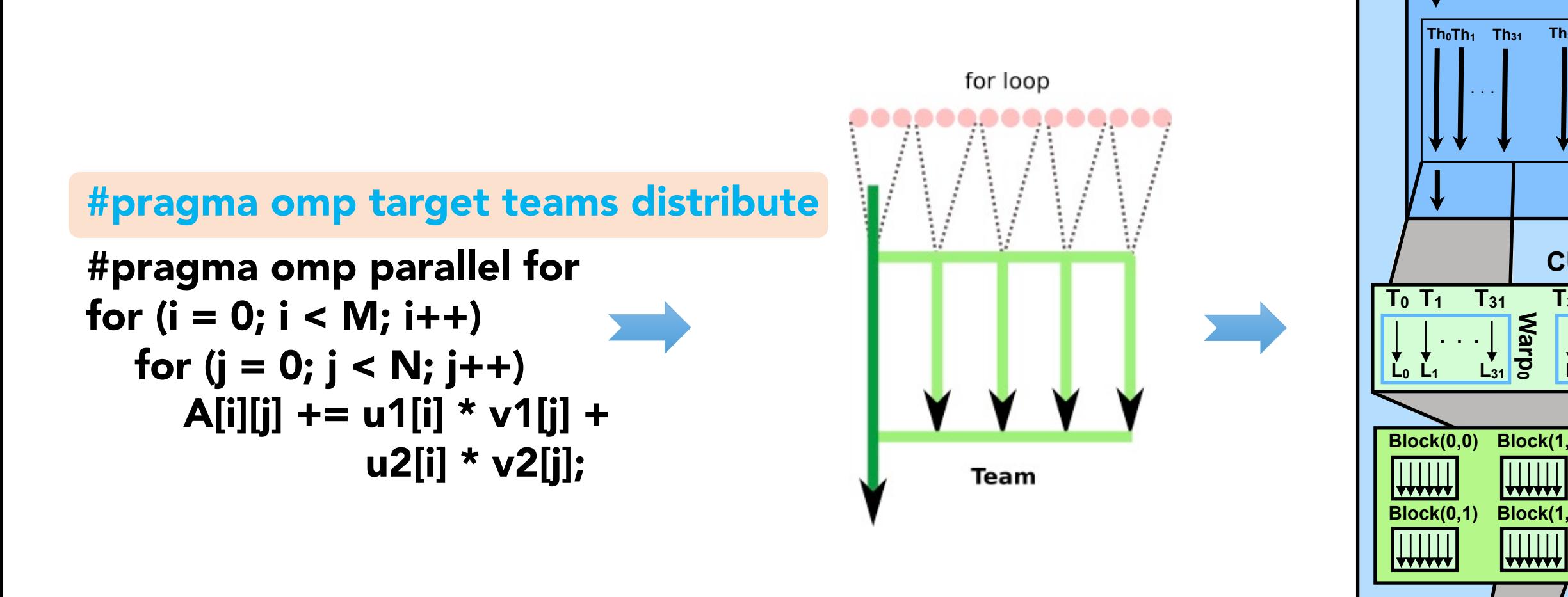

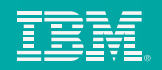

# Exploit Streaming Multiprocessors on GPUs

## **SIMD and other OpenMP forms supported on the GPU**

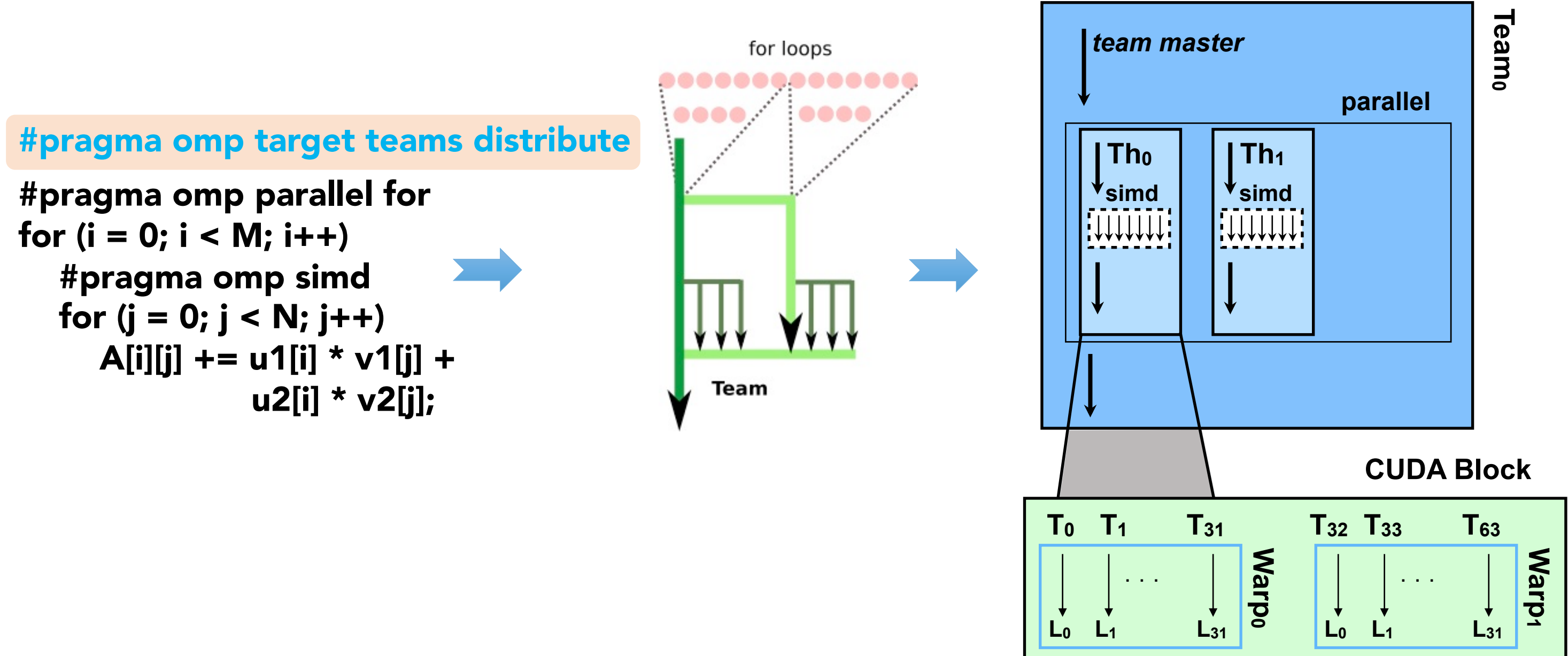

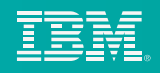

15 

## **Task Parallelism**

```
#pragma omp parallel
#pragma omp single
{
  #pragma omp task depend(out: a)
  TraverseForward(A);
  #pragma omp task depend(in: a)
  TraverseReverse(B);
  …
}
```
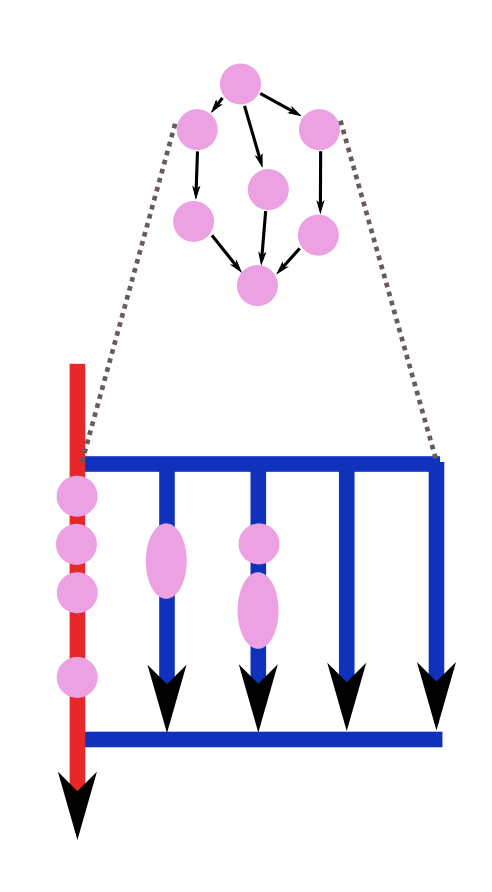

- Tasks are well suited for parallelism that is dynamically uncovered: e.g. searches, graph processing
- Tasks are load balanced between threads in the parallel region
- A task is fired once all its dependent tasks have completed

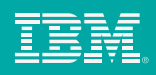

# Exploit Hardware Threads on POWER CPUs

- Target constructs are implicit tasks
- A host thread may initiate several target tasks asynchronously
- Target tasks may have dependencies

**Dependencies between target tasks are resolved completely on the GPU without host intervention** 

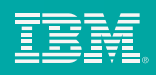

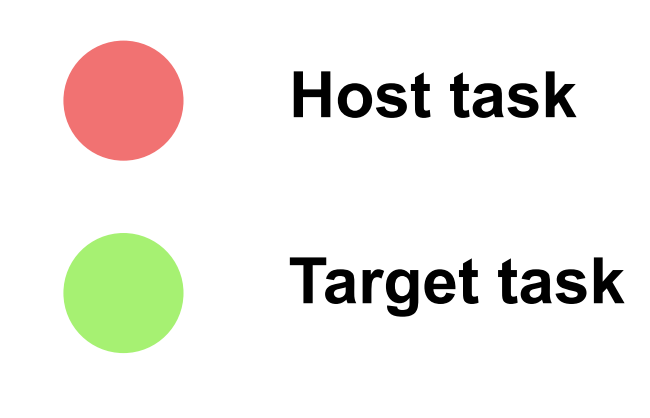

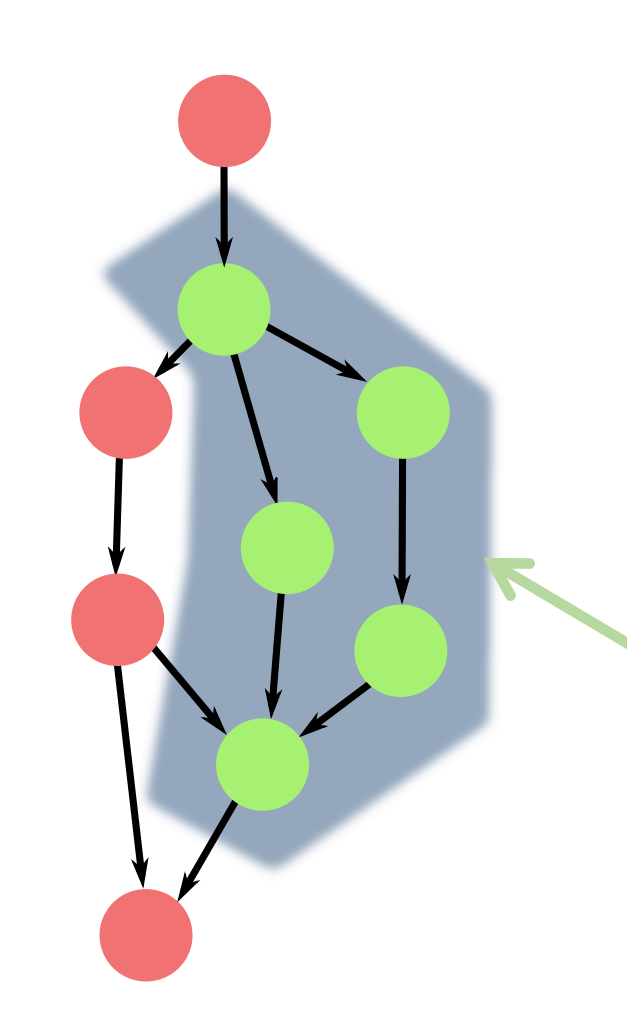

# CPU & GPU Parallelism using Tasks

## **Concurrency in a node**

- Host threads and device threads
- Multiple GPUs in a node
- Overlap device computation and communication
- Concurrent target tasks on a GPU with task dependencies

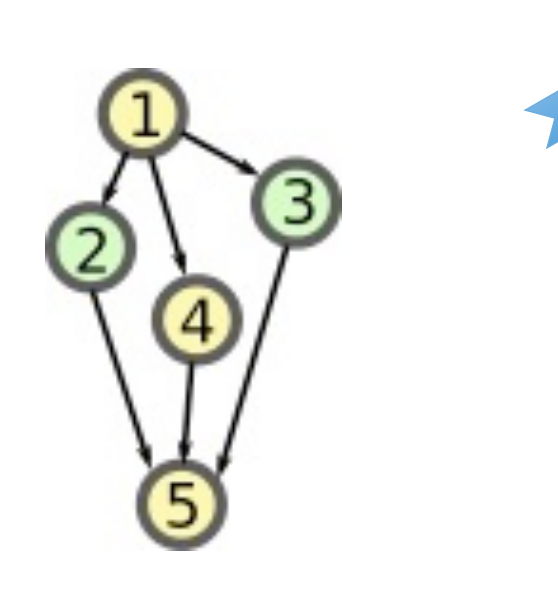

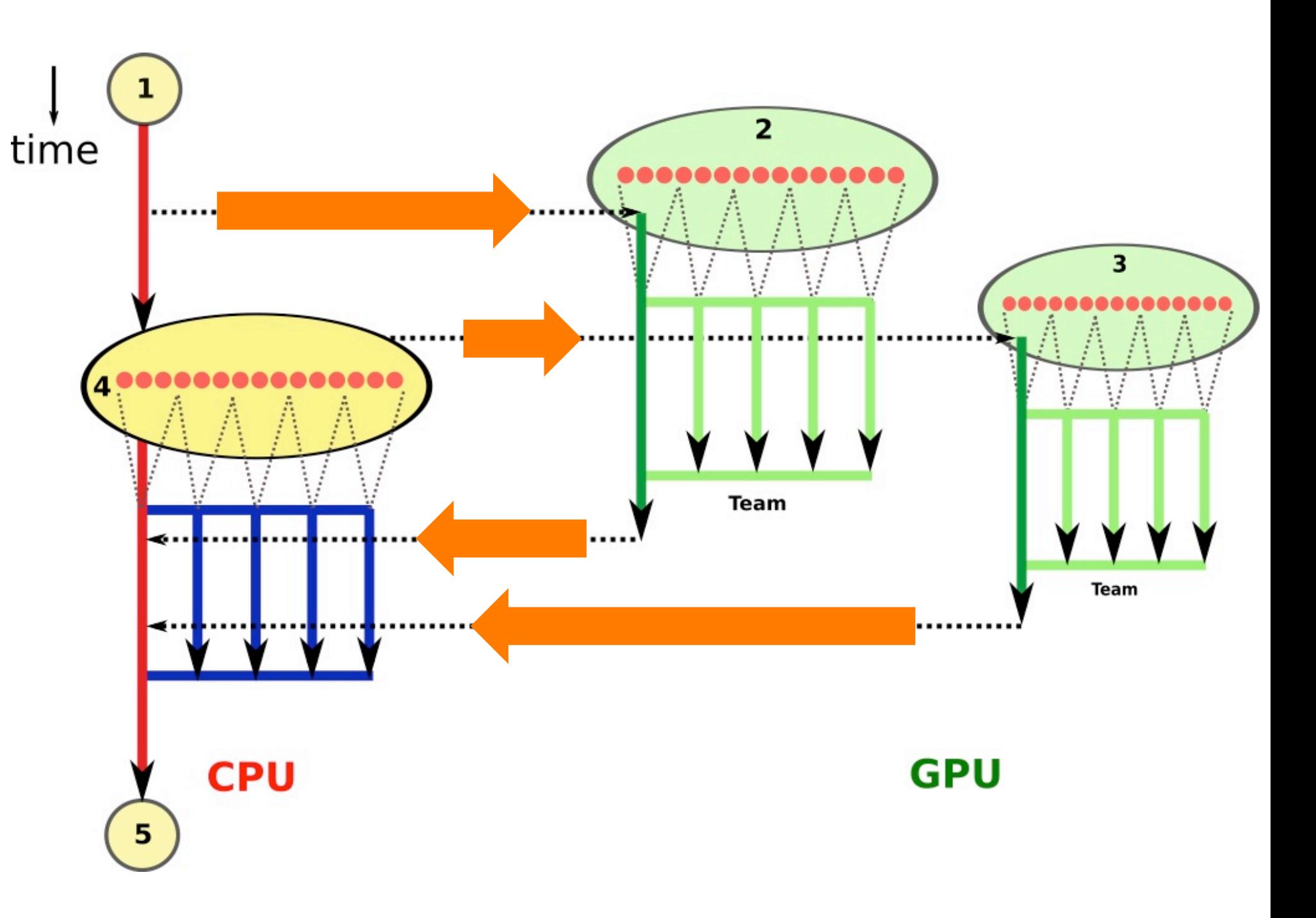

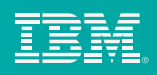

# CPU & GPU Parallelism using Tasks

## • Front-end to parse source code and generate LLVM IR code

• Modified to generate code for OpenMP device constructs

• Produces ptx code which is then processed through *ptxas* to generate CUDA binary

- Produces two copies of code for
- Inserts calls to standardized OMP runtime interface functions
- Compiler driver modified to process code copies through different backends

## LLVM Compiler Schematic

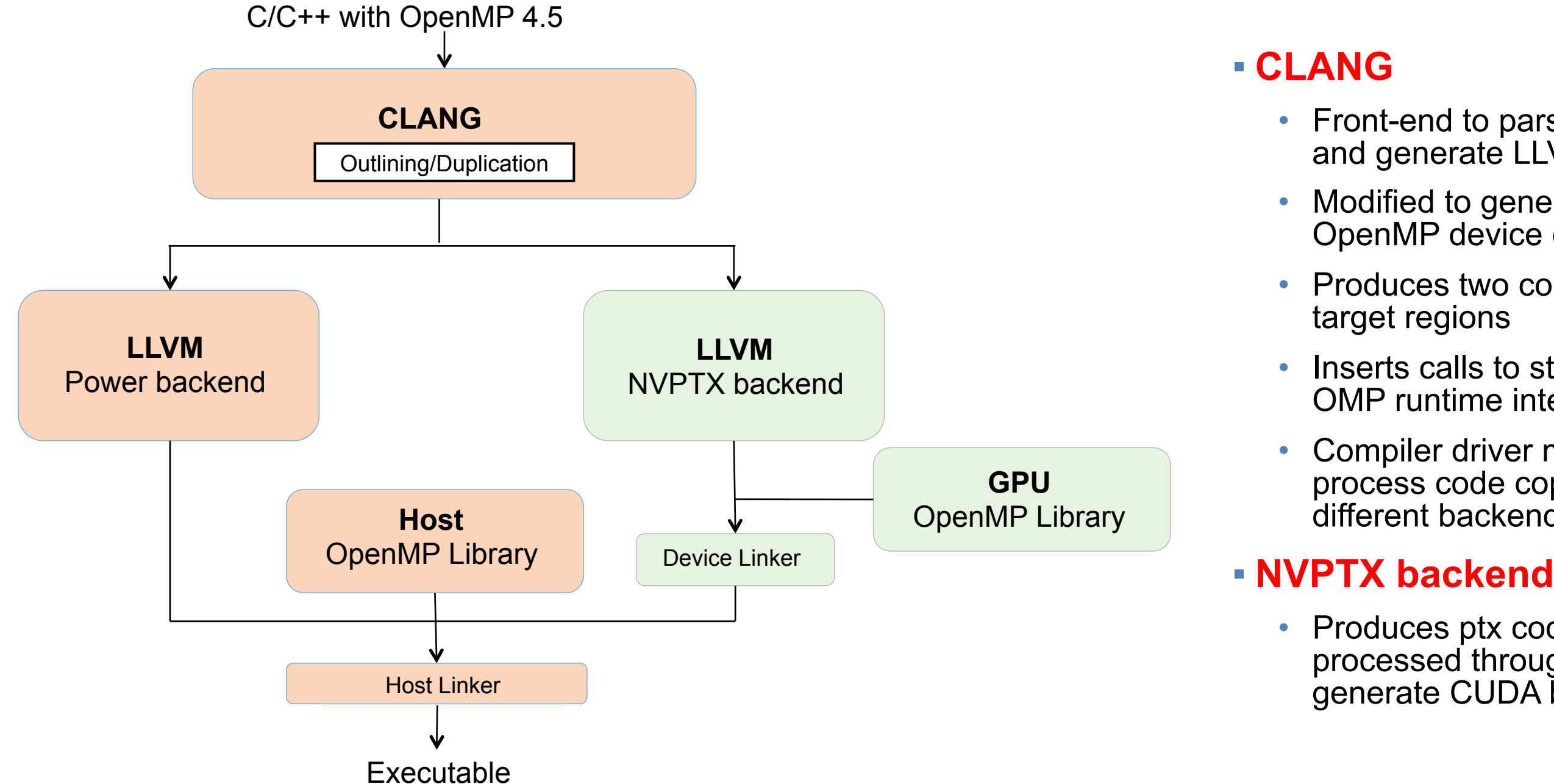

Collaborating with wider community and industry partners (LLVM open-source, OMP standards)

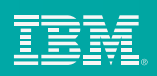

19 

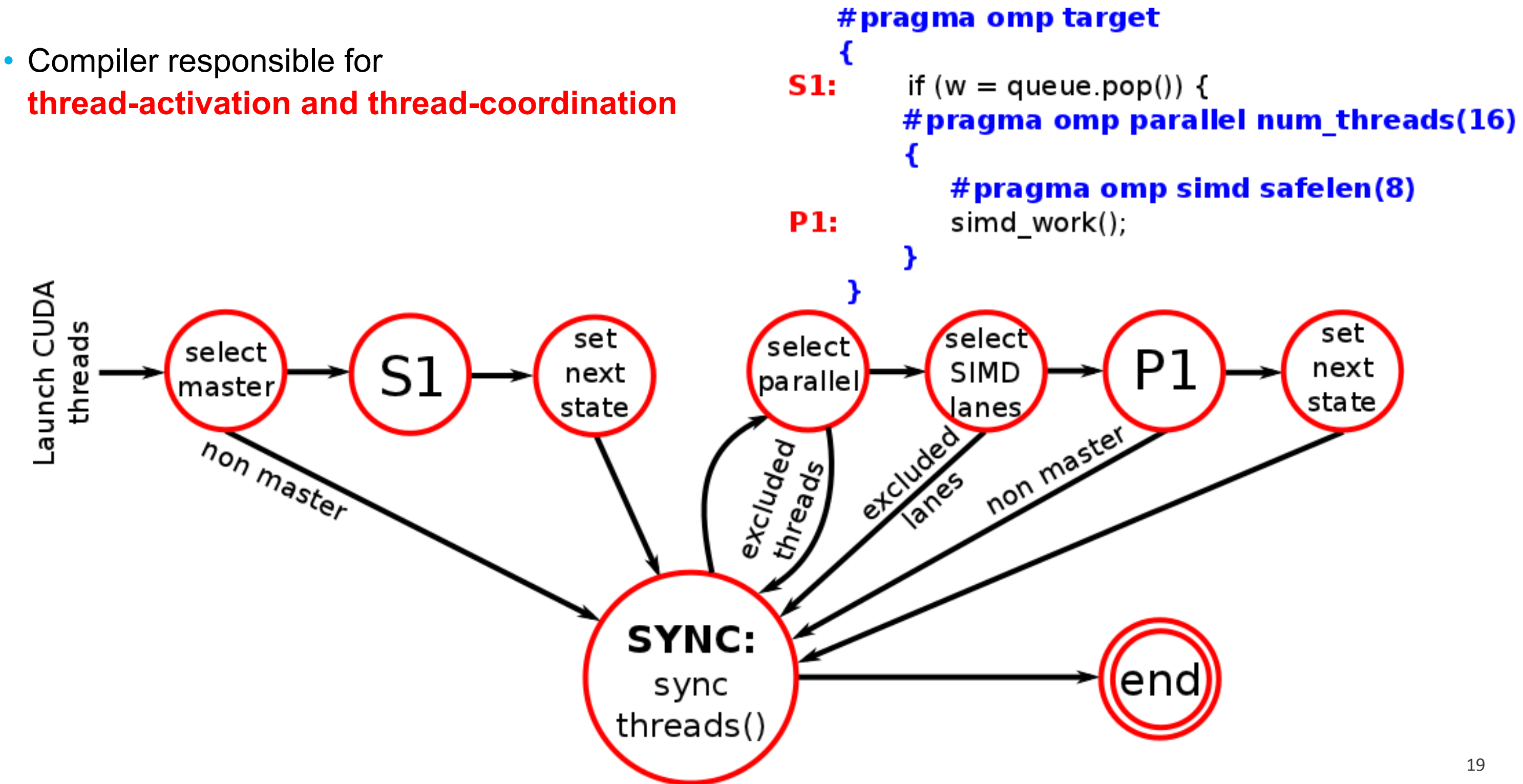

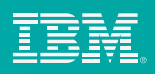

## OpenMP Codegen Internals

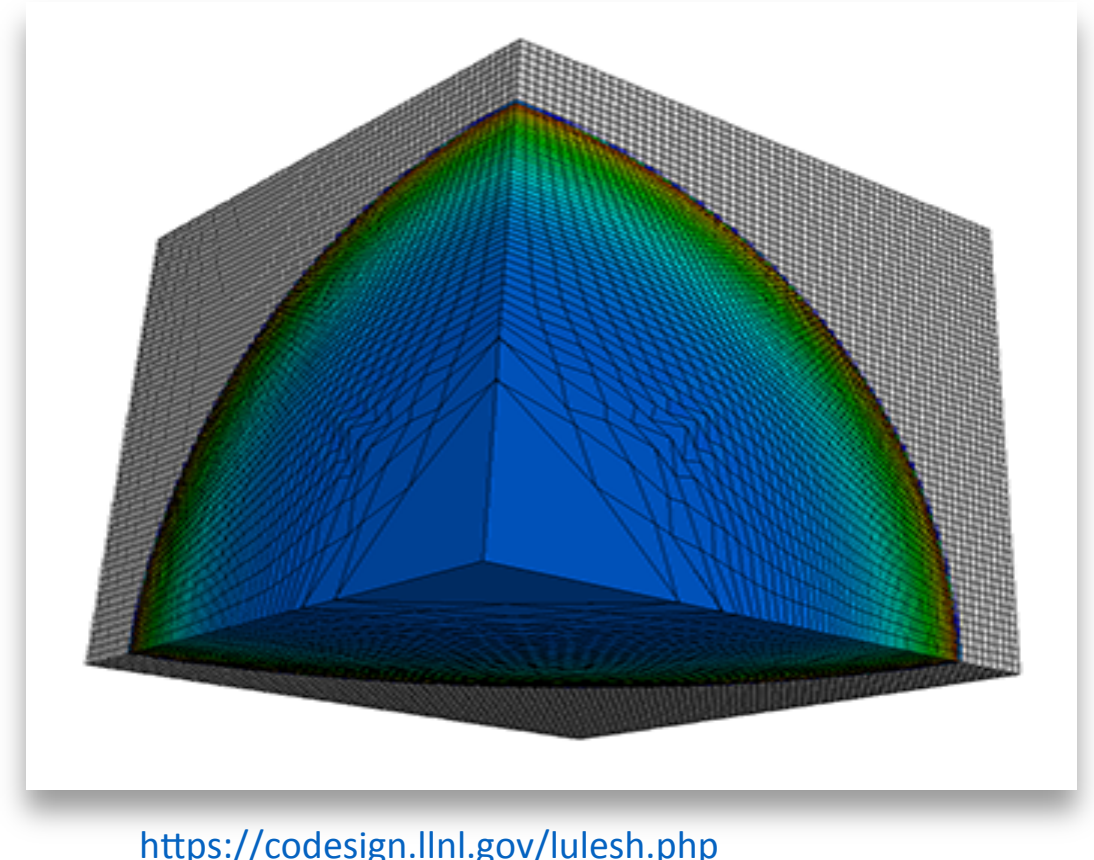

Performance Analysis of OpenMP on a GPU Using a CORAL Proxy Application, Bercea et al. PMBS '15.

• S6513 - GPU Optimization of the Kripke Neutral-Particle Transport Mini-App, Thursday, **15:30 at Marriott Salon 3** 

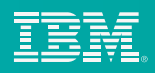

## Performance Preview

• LULESH: proxy for hydrodynamics code

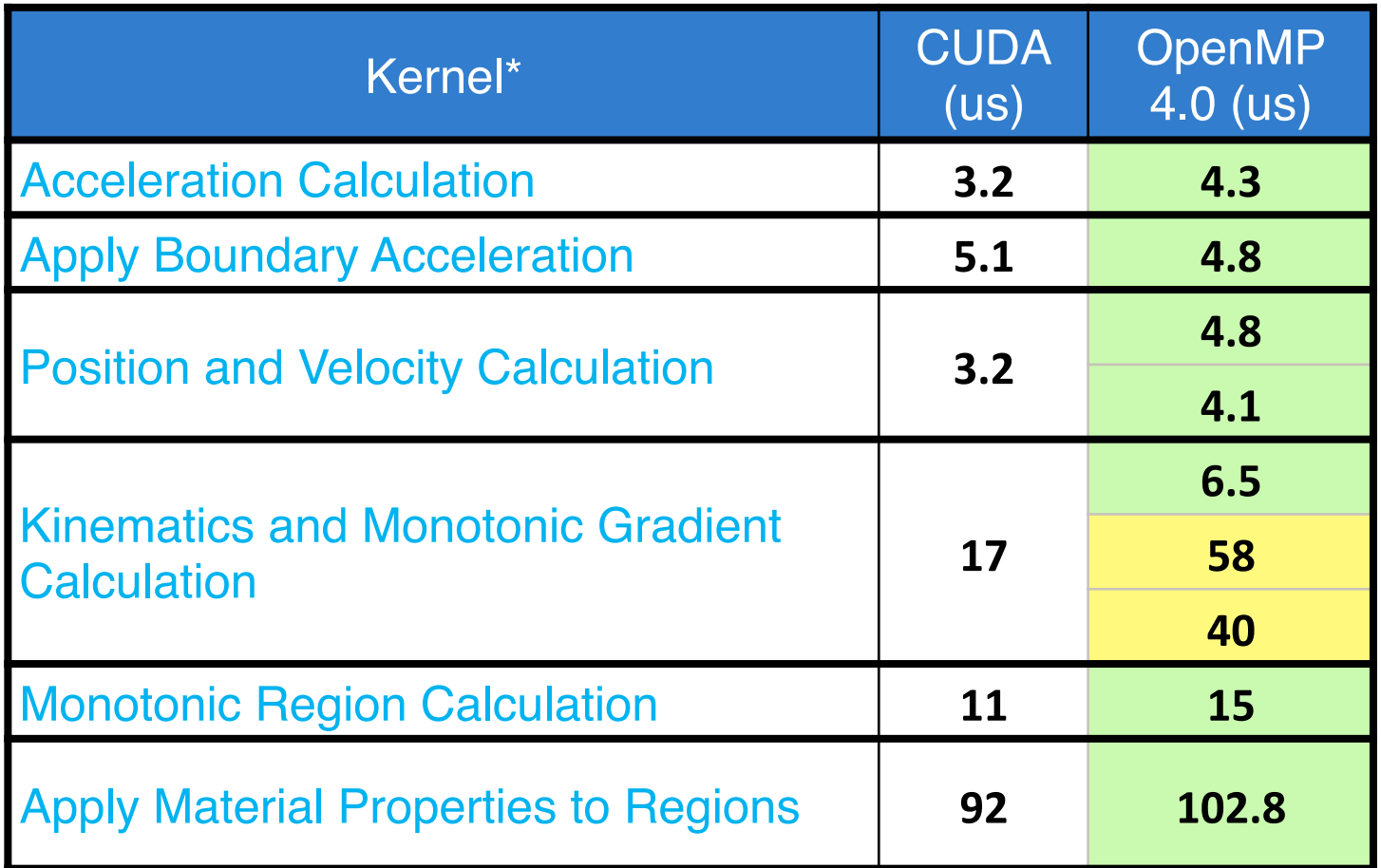

- Opensource: download and installation instructions at: ibm.biz/ykt-omp
- Currently supports OpenMP 4.0, with offload to GPU
	- Open source host runtime based on Intel contributed KMPC lib
	- Open source GPU runtime developed and contributed by IBM Research
- Working on upstreaming 4.5 implementation to Clang/LLVM

Contact: acjacob@us.ibm.com

This work is partially supported by the CORAL project LLNS Subcontract No. B604142.

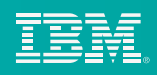

# Compiler Availability and Roadmap